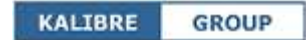

### **WORKER OVERTIME & JOB TRACKING APP**

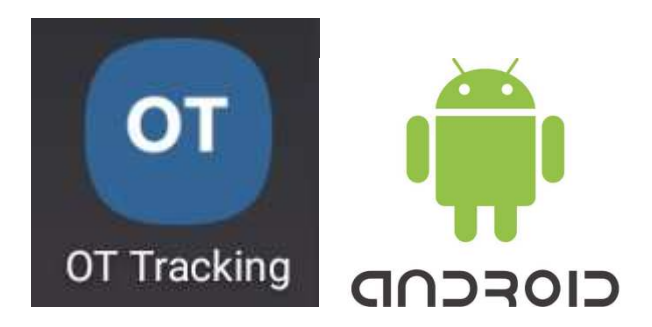

# **App Overview**

# **[1] Track worktime/overtime activity**

- Start & end time (total time)
- Start & end location
- Project name
- *-* Purpose (task description)

## *Set up overtime claim policy*

- Overtime hours (e.g. 18:00 to 09:00)
- Wage code for work day (weekday), rest day (weekend), public holiday
- Meal time deduction (e.g. deduct 1 hour for meal time if overtime is more than 8 hours)

# **[2] Track job activity**

- Set up job tasks in calendar
- Notify worker of upcoming jobs
- Assign job status as
	- "Ongoing" when job is scheduled
	- "On-site" when worker reaches work site
	- "Completed" when worker leaves work site

# **[3] Report & Analysis**

- Overtime claim report
- Job activity report
- View worker live location

*Note: App functions and user interfaces are subject to change due to ongoing development & updates.*

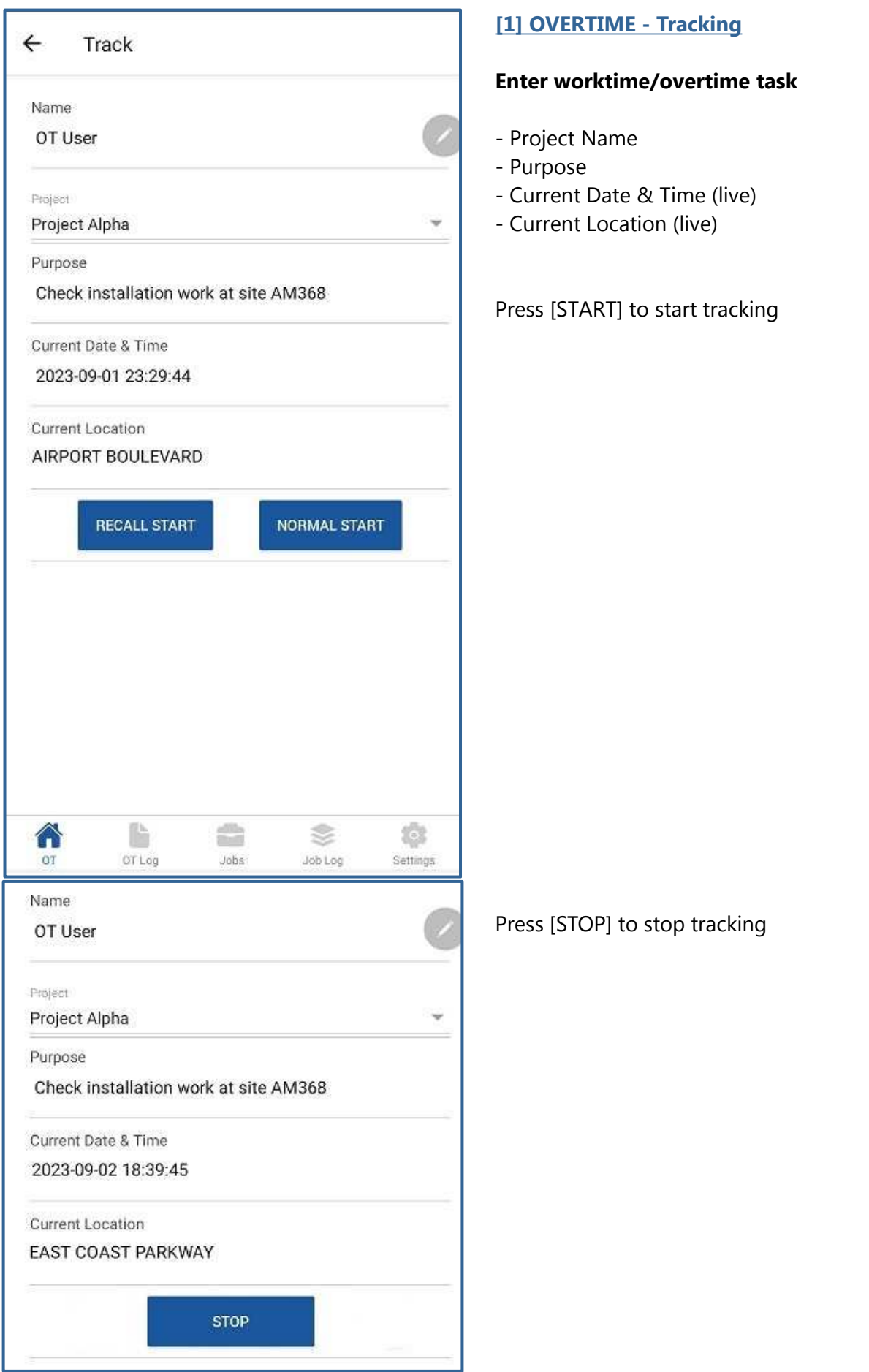

#### $\leftarrow$ Details

Project

Project Alpha Purpose:

Check installation work at site AM368

Start Time

2023-09-01 23:29:44

End Time 2023-09-02 18:39:45

Start Location AIRPORT BOULEVARD

End Location EAST COAST PARKWAY

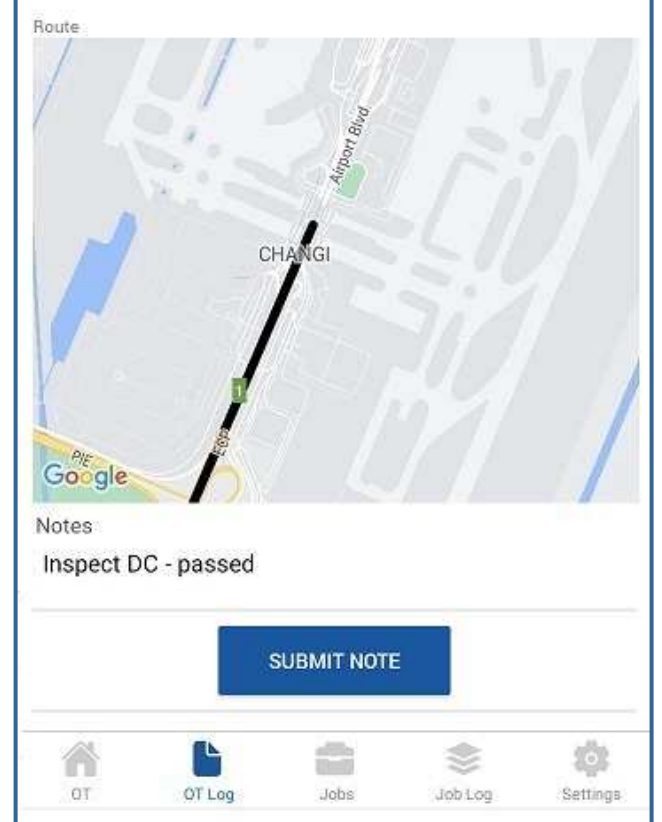

### **[1] OVERTIME LOG - Details**

#### **Show worktime/overtime record**

- Project Name
- Purpose
- Start & End Time
- Start & End Location
- Route (on map)
- Notes (enter task status/comment)

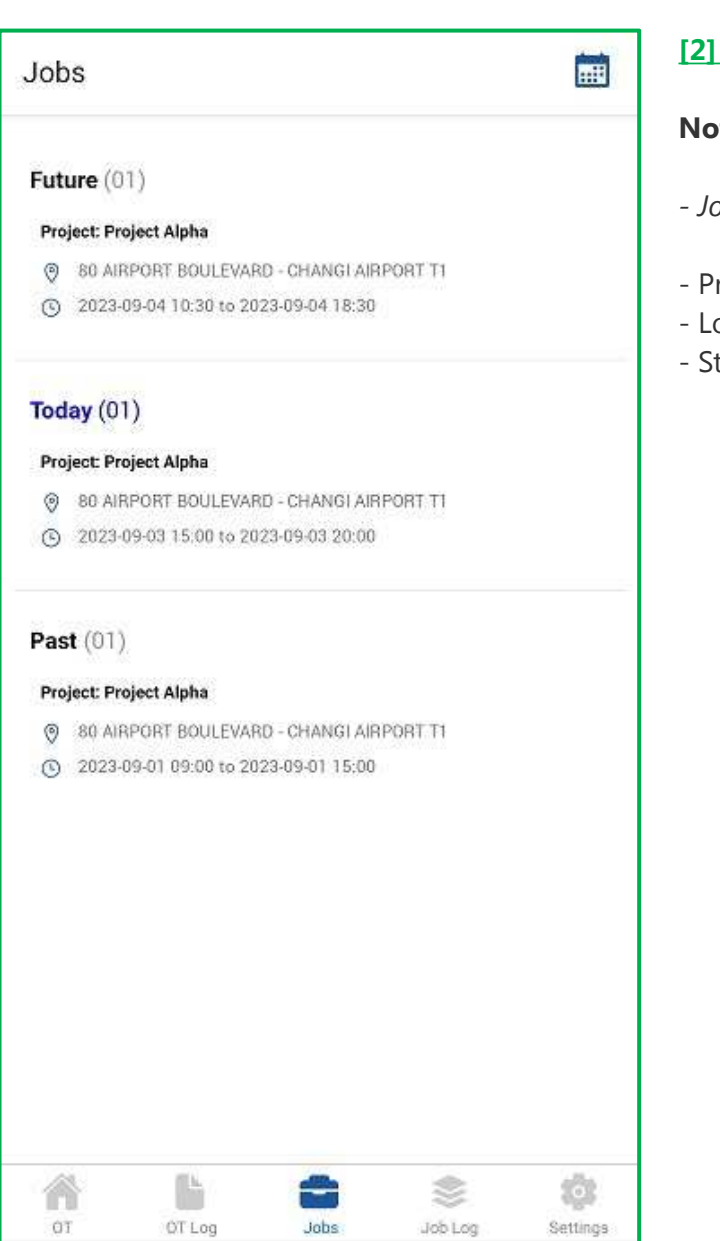

## **[2] JOBS – Job Notification**

## **Notify worker on upcoming jobs**

- *Job schedule: Future / Today / Past*
- Project Name
- Location
- Start & End Time (Planned)

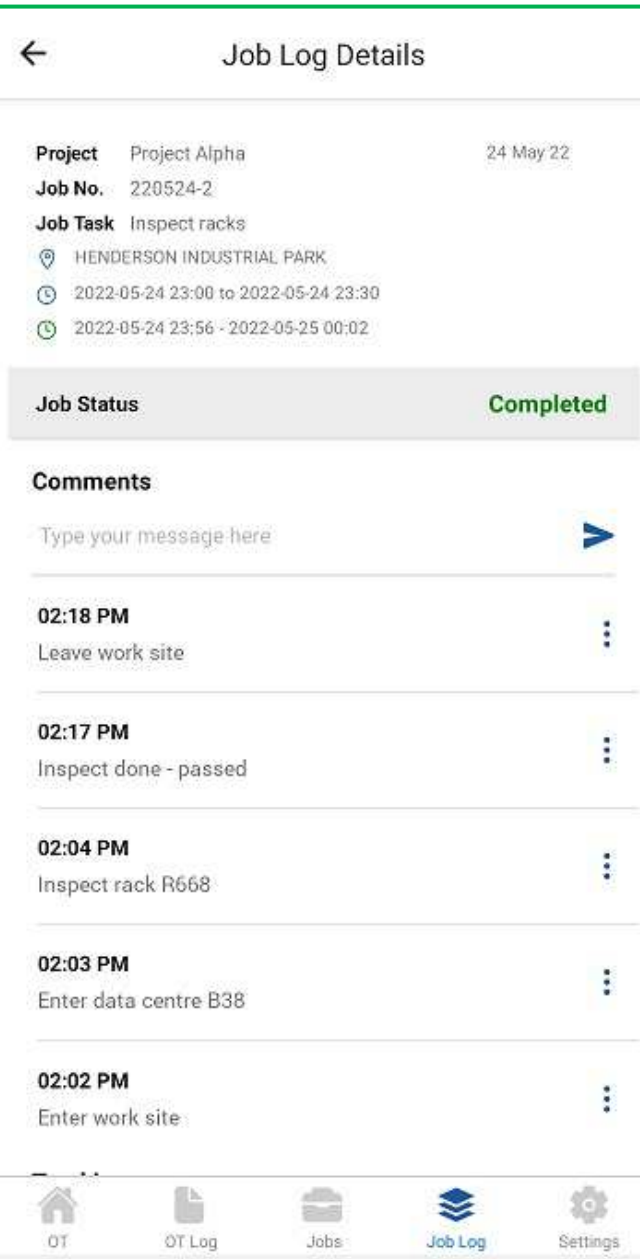

# **[2] JOB LOG – Job Details**

# **Show job details**

- Project Name
- Job Number
- Job Task
- Location
- Start & End Time (Planned)
- *Start & End Time (Actual)*
- *Status: Ongoing / On-site / Completed*
- Comments *Enter job milestone (with timestamp)*